Dynamic Identity Federation using SecurityAssertion Markup Language (SAML)

Md. Sadek Ferdous & Ron Poet

#### IDMAN 2013

9 April, 2013

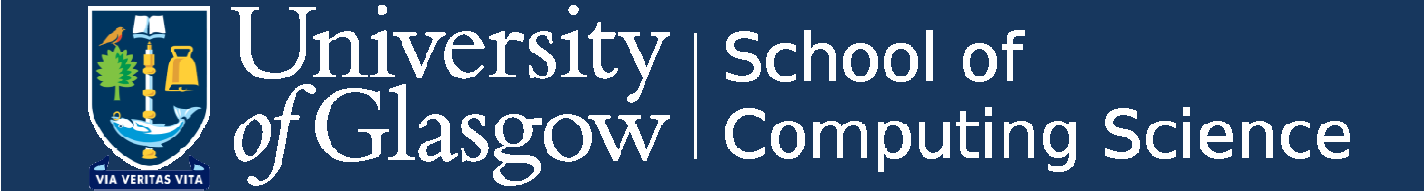

### Introduction

- Dynamic Federation: Definition
- Trust issues involved
	- – $-$  formulating novel trust assumptions
- Proof of concept
	- – $-$  by extending existing works

### Background: Identity Federation

- From ITU-T X.1250: "An association of users, service providers and identity providers".
	- Vague and sketchy.
- An identity federation:
	- A business model in which a group of two or more trusted (business) parties (legally) bind themselves with a business and technical contract to provide services to users.
- Also known as Federated Identities/Federation of Identities or more commonly Federated Identity Management (FIM).

# Background: Identity Federation

- Three different actors:
	- –— Identity Provider (IdP),
	- –- Service Provider (SP) and
	- –User (Client)
- FIM offers several advantages:
	- –For IdP and SP: improved security and privacy, etc.
	- –– For Users: Single Sign On (SSO)→ less numbers of identity<br>messessessest management.
- •Two main types:

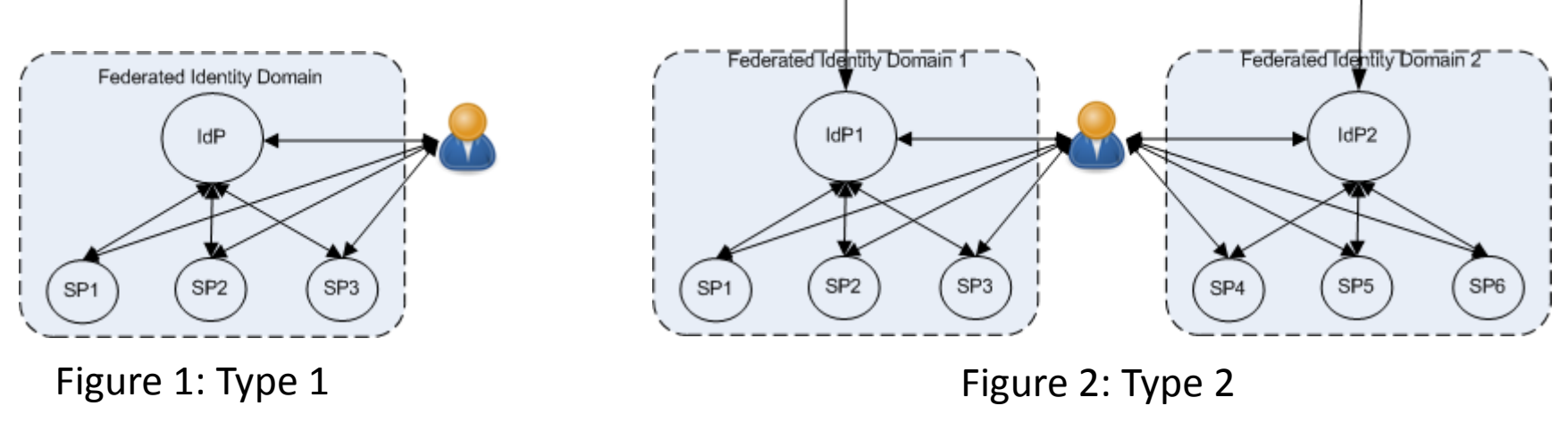

## Background: Identity Federation

- The issue of trust is fundamental in FIM.
- The SP trusts the IdP:
	- $-$  to authenticate users appropriately and
	- $-$  to release attributes to the SP as per the agreement.
- The IdP trusts the SP:
	- $-$  not to abuse the released attributes and
	- $-$  to use them only for the stated purpose as per the agreement.
- Circle of Trust (CoT).

### Security Assertion Markup Language (SAML)

- SAML is based on:
	- – $-$  an XML-based standard,
	- – $-$  the request/response protocol.
- $SP \rightarrow$  IdP: SAML authentication request.
- $IdP \rightarrow SP$ : SAML response.
- SAML assertion: essence of the response:
	- –- containing user's identity information and attributes.

#### Establishing Trust in SAML

- Trust in SAML: metadata exchange + Trust Anchor List (TAL).
- The IdP trusts only SPs in TAL and vice versa.
- Metadata is exchanged in out-of-bound fashion
	- –Must be done before any interaction takes place.

#### Establishing Trust in SAML

- Adding a new entity in a federation needs:
	- – to exchange metadata between respective parties and
	- –– to update the repositories of metadata of each party.
- It becomes extremely difficult when:
	- –- the number of federations and the number of entities in each federation are large.
- Moreover, pre-configuring trust means:
	- – $-$  Two prior unknown parties cannot federate.

### Previous Works

- Distributed Dynamic SAML proposal<sup>1</sup> :
	- $-$  sign the metadata,
	- include the X.509 certificate and
	- validate the signature using a root certificate and<br>catablish the twist establish the trust.
- SAML Metadata Interoperability Profile: draft of <sup>a</sup> novel SAML Profile.
- <sup>A</sup> prototype of Dynamic SAML in the SimpleSAMLphp implementation.
	- Entity ID must be the URL from where metadata can be fetched.

### Previous Works

- Trust issues not considered:
	- – $-$  Can the IdP trust SPs?
	- – $-$  Can the SP trust IdPs?
- Static and Dynamic entities not distinguished.
- SimpleSAMLphp allows SPs to be added dynamically, not the other way around.

– $-$  semi-automatic federation.

### Dynamic Federation

- <sup>A</sup> Dynamic Federation is <sup>a</sup> business model in which:
	- – <sup>a</sup> group of two or more previously *unknown parties* federate together dynamically,
	- –without any prior business and technical *contract,*
	- – to allow users to access services under *certain conditions*.

## Entities in Dynamic Federation

- Fully Trusted Entities:
	- – $-$  entities in the traditional SAML federation
	- – $-$  a legal contract between the IdP and the SP.
- Semi-trusted Entities:
	- – dynamically added SPs in a dynamic federation under some conditions
	- –without the presence of any contract between them and<br>to whom any user(or users) of the IdP has(have) agreed to to whom any user(or users) of the IdP has(have) agreed to<br>release a subset of her(their) attributes release <sup>a</sup> subset of her(their) attributes.
- Untrusted Entities.
	- –the dynamically added IdP and SP in <sup>a</sup> dynamic federation
	- –- under some conditions without the presence of any contract between them.

## Conditions in Dynamic Federation

- Only <sup>a</sup> valid user of the IdP can initiate dynamic federation:
	- by exchanging metadata mutually and storing in TALs.
- Such SPs tagged as untrusted entities in the IdP initially.
	- releasing user attributes to the SP promotes it to a semi-trusted entity.
- Such IdPs tagged as untrusted entities in the SP.
- No attributes should be released to an untrustedentity.

### Conditions in Dynamic Federation (contd..)

• Crucial and sensitive attributes may not be released to any semi-trusted entity.

–administrators can configure such attributes.

- SP decides how to treat attributes from an untrusted IdP.
- The NIST LoA (Level of Assurance or Level of Authentication) value of <sup>1</sup> to 4.

## Proof of Concept: IdP-SP Scenario

- Based on the modified SimpleSAMLphp implementation.
- • IdP uses a MySQL database at its end:
	- two tables called "semitrusted" and "untrusted" to store the Entity ID of semi-trusted and untrusted SPs respectively.
- SP uses another MySQL database at its end:
	- – a table called "untrusted" to store the Entity IDs of untrusted IdPs.
- A configuration parameter called 'semitrusted.sp' is used to filter out attributes:
	- 'semitrusted.sp'=> array ('username', 'name', 'telephone', 'age', 'position', 'org'); (email and salaryGrade excluded);

### IdP-SP Scenario: Protocol Flow

- • The user visits the SP to access a resource.
- •The user is forwarded to the WAYF.
- Since the user's IdP is not listed (Figure 3), she wants to add the If is are by, site warres to dud the Figure 3: Options for<br>IdP dynamically. She needs the Dynamic Federation in WAYF Entity ID and a Code.

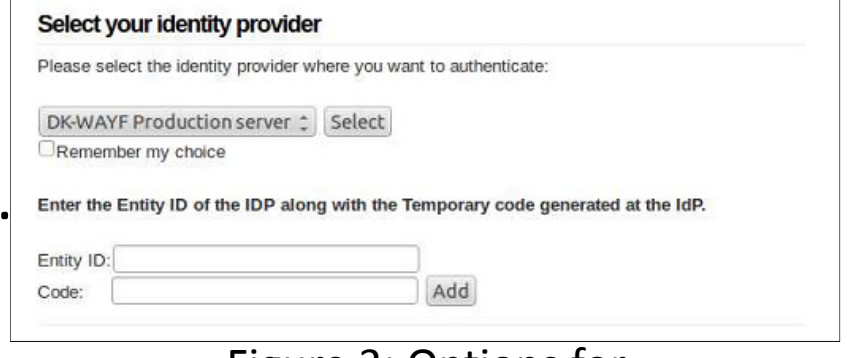

- The user visits the IdP and logs in there and generates a 4 digit random number and can view the IdP's Entity ID.
- • The respective values are added and the user clicks the Add button.
- A request to exchange metadata is sent to the Entity ID of the IdP along with some parameters (e.g. the Entity ID of the SP).

#### IdP-SP Scenario: Protocol Flow (contd..)

- The IdP validates the code and fetches the metadata of the SP from the specified location.
- The metadata is added to its TAL and the SP is tagged as the untrusted entity initially.
- Then the IdP returns its metadata to the SP.
- The metadata is added to SP's TAL and the IdP is tagged as the untrusted entity.
- The user is forwarded to the WAYF page (Figure 4).

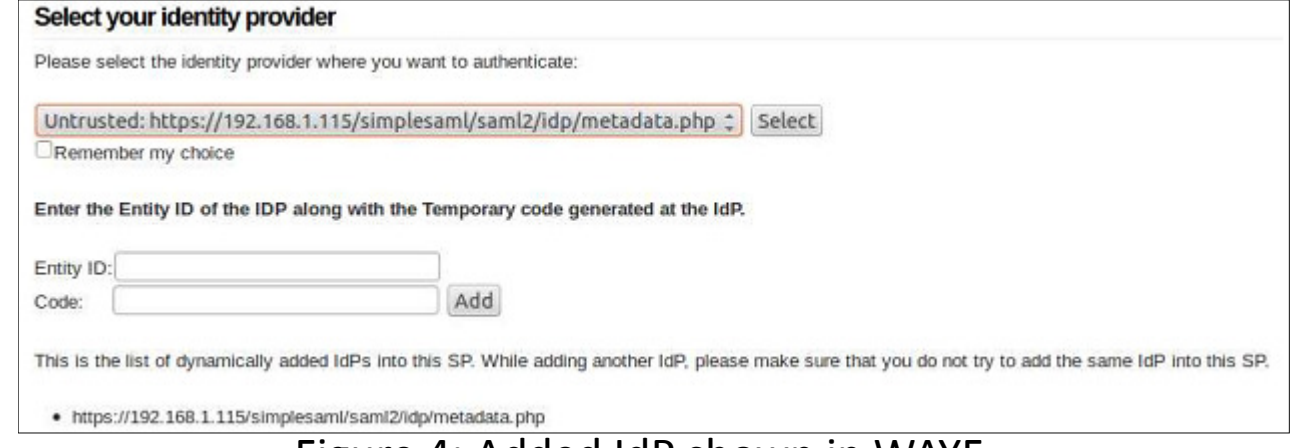

Figure 4: Added IdP shown in WAYF

### IdP-SP Scenario: Protocol Flow (contd..)

- The user chooses her IdP and the usual SAML authentication phase is •initiated.
- $\bullet$  Once the user is authenticated, a Consent Page (Figure 5) is shown where she can choose attributes.
- • Once she clicks the "Yes, continue" button, the SP is promoted to the "semitrusted" table in database.
- •A SAML response with the assertion is sent back to the SP.
- $\bullet$  Since the assertion is from untrusted IdP, the SP implicitly considers the assertion has a lower value of 1 and takes authorisation decision.

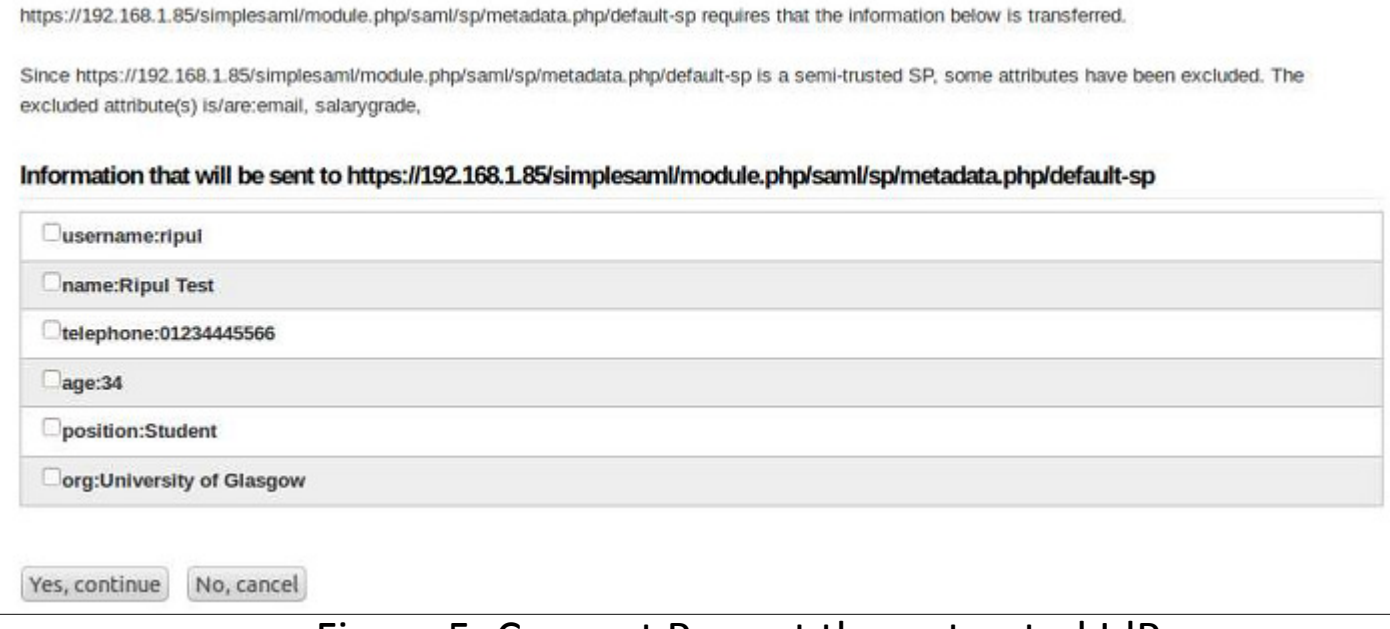

Figure 5: Consent Page at the untrusted IdP

#### Proof of Concept: IdP-IdP-SP Scenario

- In the previous setting, the SP may not trust at all the untrusted IdP.
- As a solution, the IdP-IdP-SP scenario.
	- – $-$  one is a highly trusted IdP and the another is the untrusted IdP, from the SP's perspective.
- The highly trusted IdP: acting as the proxy IdP to the SP and the semi-trusted SP to the untrusted IdP.
- The untrusted IdP: acting as the untrusted IdP to the proxy IdP and an authentication source to the proxy IdP.

## IdP-IdP-SP Scenario: Protocol Flow

- The user visits the untrusted IdP, logs in and generates a 4-digit random code, like before.
- The user visits the proxy IdP, logs in and clicks the "Link Another IdP" option and the user is presented with a form (Figure 6).

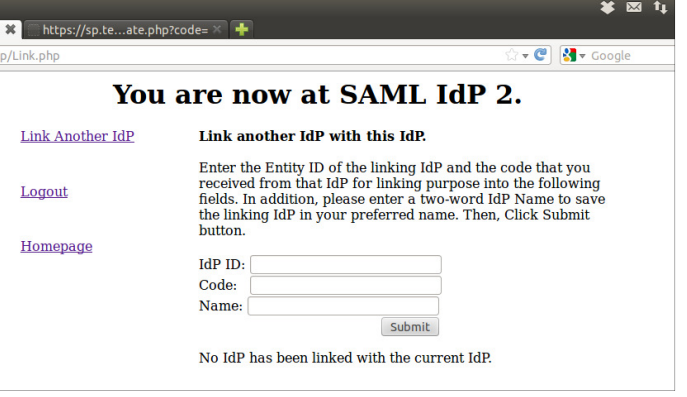

Figure 6: Options to link another IdP

- The user provides the Entity ID of the untrusted IdP, the generated code and a Petname for the untrusted IdP.
- Once the submit button is clicked, the previously described flow for Dynamic Federation takes place.
- At the end, metadata of both entities are exchangedand stored in the respective TALs.

### IdP-IdP-SP Scenario: Protocol Flow (Contd...)

- The user visits the SP to access its resources.
- The user is forwarded to the WAYF.

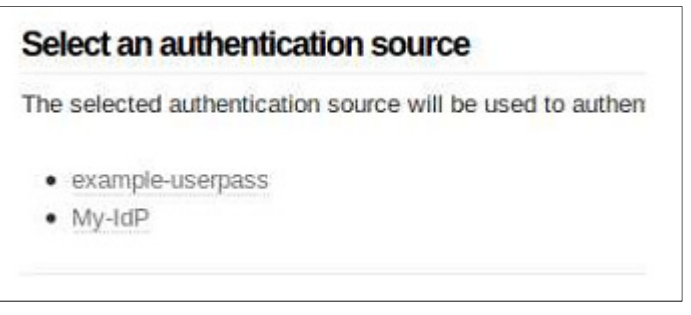

Figure 7: The added IdP as the auth source

- The user selects the proxy IdP.
- The user is forwarded to the proxy IdP with a SAML Authentication request.
- The user is presented with available authentication sources (Figure 7). The "My-IdP" in Figure 7 represents the linked untrusted IdP.

#### IdP-IdP-SP Scenario: Protocol Flow (Contd...)

- The user chooses the untrusted IdP.
- At this point, the usual SAML protocol flow takes place.
- The proxy IdP receives the user attributes from the untrusted IdP.
- It then Creates a SAML assertion with these attributes with a LoA value of 1 and forwards to the SP.
- The SP takes the authorisation decision.

### **Discussions**

- Dynamic Federation: federations just in time and whenever required.
- Using separate trust domains inside a federation:
	- $-$  a federation can host all types and
	- $-$  leverage the advantages of all.
- Allowing users to link two IdPs:
	- Can a Personal IdP (IdP installed in the user's PC) be used to provide some user attributes?
- The possibility of attribute aggregation from different sources.

### Conclusions

- Dynamic Federation definition.
- Trust issues involved:
	- – $-$  Trusted, semi-trusted and untrusted entities.
	- –Underlying conditions.
- Proof-of-concept:
	- –— IdP-SP scenario
	- –— IdP-IdP-SP scenario.
- The end thought:
	- –— Relaxing trust requirements.
	- – But how much? - answer depends on an application scenario.

# Thank you!